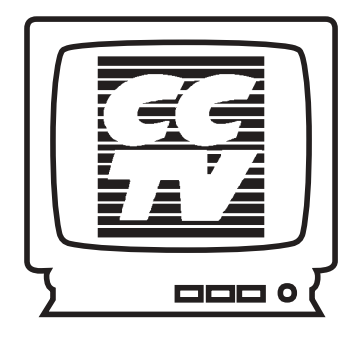

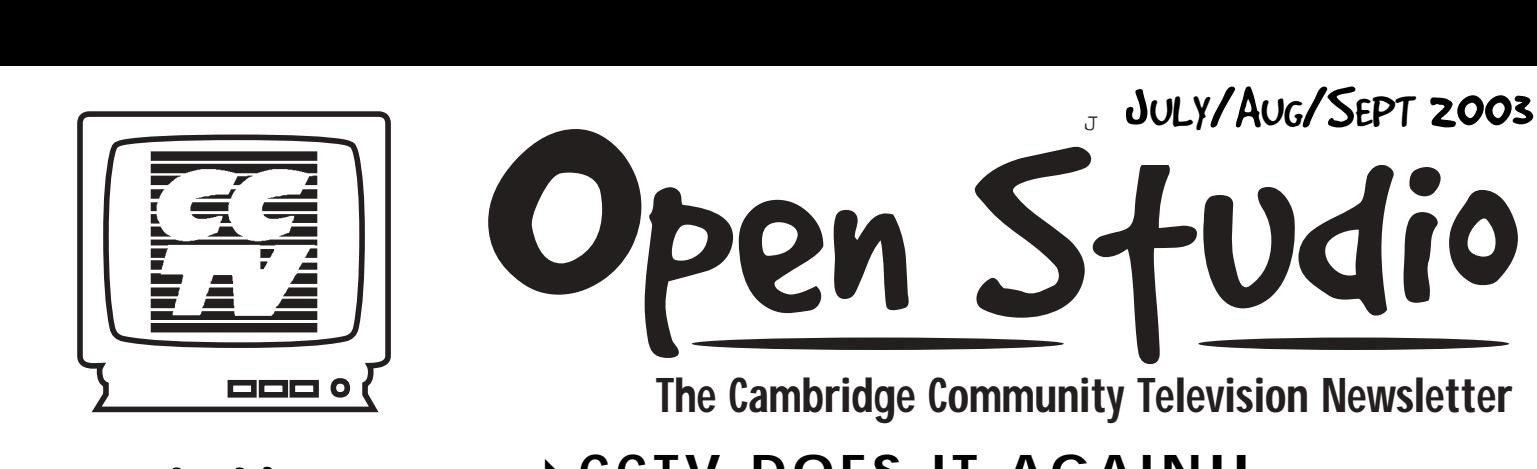

**The Cambridge Community Television Newsletter**

## -**CCTV DOES IT AGAIN!!**

inside

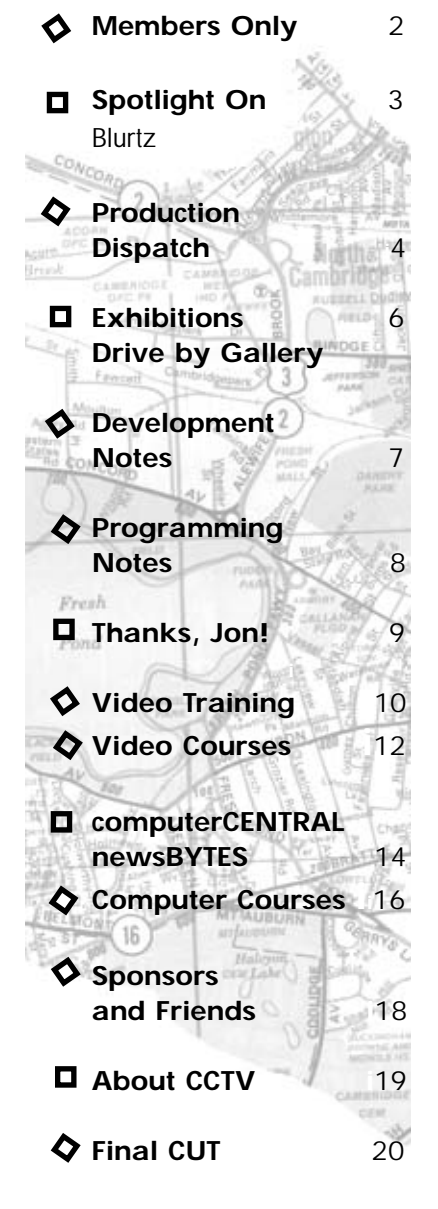

Recipe for The Best Access Center in the Country:

### The City:

• diverse, engaged, creative, informed community (may include: youth, seniors and everyone in between; linguistic and cultural minorities; life-long residents and new comers; people of all colors, shapes, and sizes)

• enlightened, active, supportive City government *combine ingredients and roll out to cover 6.75 square miles*

The Access Center:

• diverse, engaged, creative informed membership (subset of community, see above)

• dedicated, professional, knowledgeable, patient staff with decades of combined experience

- state-of-the-art equipment and facility
- three community cable channels
- spirit, excitement, and a pinch of risk-taking

*mix all ingredients vigorously* 

Wrap the City around the Access Center and bake for 15 years. Serve to all.

> Yield: The fourth\* Overall Excellence in Public Access Programming Award\*\*

The award will be presented at the Alliance for Community Media national conference in Tacoma, Washington on July 10. John Donovan and Sean Effel will be present to accept.

\*CCTV won the Overall Excellence in Public Access Programming Award in 1994, 1998, 2002, and 2003

\*\*The Overall Ecellence in Public Access Programming Award is given annually by the Alliance for Community Media in three access center budget categories: under \$150,000, \$150,000 - \$400,000, and over \$400,000. CCTV is in the last category, competing against access centers two and three times our size.

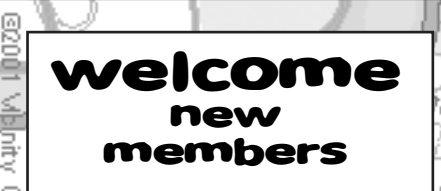

Gulcem Aktos, Paul Andrew, Zoila Arguello, Leslie Bishop, Cory Blamire, Marta Bonini, Evelyn Brito, Luisa Buchanan, Patrik Burian, Ivette Cardona, Jorge Cardoso, Rakesh Chaudhary, Sebastian Cox, Hassan Cox, Jennifer Dunning, Maria Edwards, Joaquin Font, Monthyna Genece, Soheila Girakhoo, Pascha Griffiths, Maria Hernandez, Janet Hobbs, Jermaine Johnson, Dante Johnson-Hoyte, Yohannes Joseph, Martin Jukovsky, Carolina Kaufman, Rory Keohane, Jennie Ko, Kaede, Kobayashi-Kirker, DeAndre Levarity, Evens Lubrena, Linda Markarian, Anastasia Mathis-Belay, Mark Mazloom, Dan McGuire, Steven Miller, Jennifer Mitchell, Nicolas Morency, Maribel Munoz, Anna Muoio, Yolanda Murray, Josef Orlyk, Cynthia Owen, Edwina Portocarrero, Pibo Powell, Gregory Prescott, Shawn Rasmussen, Marrilyn Reid, Lindsey Ricker, Jose Rivera, Steven Robbins, Diane Robinson, Ada Robinson, Jane Rubio, Peter Ryan, Anne Shuhler, Lex Stein, Perri Sutton, Yonas Tamene, Rand Thomas, Michael Tucker, Rika Welch, Borghild Whittington, Gail Willett, Katherine Willis, Erik Young, Melvin Zucero kai baa

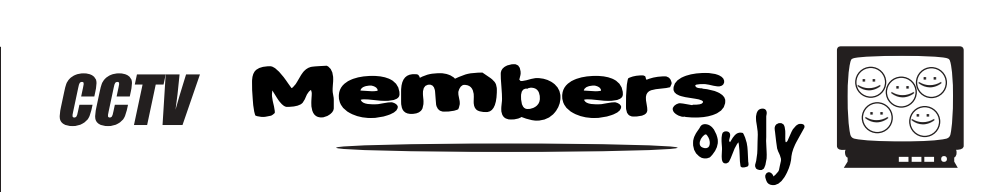

### **A NNUAL MEETING**

On April 26, at its 15th annual meeting, Cambridge Community Television awarded the Joseph Sakey Award to Webhood, Inc. The Sakey Award is named for the former Director of the Cambridge Public Library who developed plans for the cable system in the City. It is presented annually to the individual or organization who has done the most to advance access to media and technology in Cambridge.

Webhood, Inc. founded by Stephen Sillari, provides technical support and assistance "to address the digital divide in the digitally depressed neighborhoods in Cambridge." Since its inception in 1999, Webhood has provided over 200 computers and 2000 hours of assistance to two dozen non-profit organizations in and around Cambridge.

Other awards were presented to CCTV members for outstanding service to the organization and the Cambridge community. Marissa Acosta, Lauren Kroiz, Matt Landry and Pete Scheehle were recognized as Interns of the Year; Garabed Setrakian and Luis Teixeira as Trainers of the Year; Ann Powers and Juliet Schneider as Volunteers; Youth Intern Laurel Peters; Youth Members Shaun Clarke, Ethan Goldhammer, and Evan Ragon; Matt Landry received the Rudy Award for Service Above and Beyond the call of Duty; Alison Gent was presented with the David Avellone Award for most technical improvement; and Congressman Michael Capuano and State Representative/City Councilor Tim Toomey were recognized as Clients of the Year for their use of CCTV's channels to inform, educate, and interact with the Cambridge community.

Elections were held for CCTV's Board of Directors. Chosen for threeyear terms were Jorge Cardoso, Associate Dean of the Cambridge College School of Education; Rika Welsh, Media Consultant; Webhood's Stephen Sillari; and Erik Young, Technology Specialist for the Cambridge Public Schools. Incumbent Joseph Douillette, co-Executive Director of the Community Art Center, was elected to fill a two-year term.

Seven members were elected to serve on the Members Advisory Committee: Natasha Freidus, Jean Baptise Jeanty, Ken Kreshtool, Matt Landry, Corey O'Hara, David Pearson, and Juliet Schneider.

### **MAC**

### **MEMBERS ADVISORY C OMMITTEE**

- · Natasha Freidus · Duke Guthrie
- Rocky Jeanty
- Ken Kreshtool, Board Representative
- Matt Landry Corey O'Hara
- David Pearson Juliet Schneider
- Rachel Steczynski, Board Representative
- David Wengertsman

# S POTLIGHT ON

### **INTERNS WILL HURTZ AND CORY BLAMIRE**

#### *ArtMan: How did you hear about CCTV?*

Will: Well, when I originally heard about CCTV I was asked to be a guest on the Bitchin' About Movies BeLive show and I came to the station and it looked like it was really cool. I wanted to find out more about it so I came into an orientation and dragged Corey along, and we just kind of fell in love with the station. How pro artistic it was and how pro freedom of speech it was. So, we signed up for an internship, signed up for classes and started doing everything we could for the station and it's been a good time. **O TLIGHT O N**<br> **WILL HURTZ AND CORY BLAMIRE**<br> *Tid you hear about CCTV*<br>
an I originally heard about CCTV I was asked to be a guest on<br>
by cool. I wanted to find out more about so I came into an original<br>
this been

Cory: Well, really for me, I got kicked out of the boy scouts, FH, and the young Republicans. And I just really wanted to belong, but that all stopped one day when my friend, Will, told me he drank some really good Kool-Aid and then I started to hear other people talking about this Kool-Aid. So, I started asking where to get it and I guess CCTV is all the rage when it came to Kool-Aid, so I came down to the station and they poured me a cup and the Kool-Aid was very tasty, The next thing I knew I was indoctrinated into this wonderful cult of television production and internship. And I belong.

#### *ArtMan: Is CCTV your first experience, in the world of media?*

Cory: Actually, both of us did some cable access work in a town called Belmont, at the station they have at the high school. But it was all analog equipment, very outdated. Actually, archaic. And there really wasn't too much more we could learn after we stopped producing stuff there. There were also some creative restrictions. But at CCTV we have the freedom that Mel Gibson's character in Braveheart was never able to enjoy and appreciate.

Will: Mel Gibson's character in Payback and Lethal Weapon 4, I think, achieve the same goals we strive for. So that's a good thing.

ArtMan: You watched Lethal Weapon 4?

ArtMan: Earlier you mentioned you are interning here at CCTV. What kind of internship do you do? Explain that a little. Will: Well, I am a Cablecaster which means that I put on the BeLive shows in the afternoon one day a week. Those are half an hour talks shows. Most people can come in and talk about whatever they want, anything from eating their own feces to Buddhism, and that is kind of nice and it's a great format.

Cory: Yeah, the BeLive shows are great, in fact, Will and I took to producing our own BeLive, approximately two weeks ago. Blurtz: Out Loud and Out Spoken.

#### *ArtMan: Explain this Blurtz?*

Cory: Well, Blurtz is actually an ancient Chinese secret, but really it's a combination of our surnames Blamire and Kurtz, which is very clever, we thought of it when we were 12. Which goes to show the mentality of Blurtz. Will: To boost ratings, I'm coming out of the closet and admitting that I'm in love with salamanders. Cory: Blurtz. We take nothing serious except comedy. Serious about comedy for serious. Will: Comedy is no Joke.

#### *ArtMan: What is your take on CCTV since you got here?*

Will: Everything so far has been great. The classes are very helpful, they're smaller; you learn hands on, which you tend to learn faster. Get to work at your own pace, which is very helpful for us, kinda the way I prefer to learn. And you get it all free if you do the internship once a week, which is a really good deal cause you learn that way too. Cory: Really, the opportunities at CCTV are Boundless, especially if your one of those stark raving mad creative types and that's the truth. The truth hurts, take it from Blurtz.

Will: Blard-dippidy-do-monkey-butt.

ArtMan: Thank you so much for your time. Cory Blamire and Will Hurtz. cablecast interns, producers, studio crew volunteers, and just a couple of creative guys. Cambridge, look out for the Blurtz invasion.

*Artman Martins* 

roductic

#### Sean Wants You… (To get involved!)

The Production Department is committed to facilitating media production for community members and community organizations. We provide valuable services for our city's non-profit groups to help bring their events and messages to the public, which greatly aids the mission of each of these organizations. It would not be possible for us to do the work we do, or especially do it well, without the help of our members and volunteers. Without people like you, lots of these community events and productions would not get their time on the big screen. If you are interested in helping out with these shoots, just give me a call or drop me an email. Contact Sean at 617.661.6900 or sean@cctvcambridge.org.<br>COMING SOON: The Back Yard BBO!<br>NOW having and the back Yard BBO!

#### COMING SOON: The Back Yard BBQ!

NOW begins our talent search for two people to host and emcee our 6th Annual Back Yard BBQ fundraiser event. Last year's cat dragged in Kevin and Aliya, the strapping hosts of Bitchin' About Movies, who did an excellent job keeping the production moving with interviews, slapstick routines, acrobatics, and a hysterical Top Ten Reasons to Love CCTV list. We are now seeking two new hosts who can demonstrate the right balance of preproduction and impromptu that can make our BBQ shine again. The four-hour live production will need your help even if you are not in front of the camera. It's time to beat the volun-<br>The four-hour live production will need your help even if you are not in front of the camera. It's

teer drum and try to scare up the twenty (20!) volunteer crew members it takes to make the shoot go smoothly. Novice directors are welcome to contact us and sign up for one of the two directing shifts, as well as camera operators, sound engineers, and technical directors. This is the biggest shoot we do each year, so get involved.

### 15 Short Years, 15 Long Hours!

engineers, and technical directors. This is the biggest shoot we do each year, so get involved.<br>15 Short Years, 15 Long Hours!<br>Announcing the first event of its type at CCTV, the 15-Hour Production Team Marathon. (15 years you psychopaths out there who want a more 'hard core' production experience, three teams will race each other from early in the morning to late at night to produce a 30 minute program on a random topic which will be announced only at the start of the race. Preproduction planning, interviewing, and editing will take place all in the 15 hours and will be screened shortly afterward. It's much like Junkyard Wars – when the bell rings, your boat had better float, or you'll be treading water for a long time! It's all happening on Saturday, October 25. Call me for more information.<br>Roach Motel...

#### Roach Motel…

Our monthly punk rock talk show recorded in the CCTV basement featuring local punk bands and personalities and some of the least seen footage of some of the best punk shows in the area. If you would like to be part of the regular recording crew, give us a call! Roach Motel can also be seen on BNN, the Boston community television station!<br>National Geek Night Out

### National Geek Night Out

Take back the streets! The local chapters of national chess clubs, academic fraternities, science fiction fan clubs, honor roll students, and role playing game leagues will be taking to the streets on August 1, 2003, to celebrate Geek Night Out. This is a chaperoned event focused on making it safe for geeks everywhere to experience a night without unnecessary wedgie and spit ball attacks for at least one night out of the year. This year's special events will include free eyeglass repair booths, suspenders-by-the-pound sales, playground bully and football team captain dunking booths, and finally a midnight Million Geek Stumble on Beacon Hill. If you aren't already involved in this event, please work with us and help provide the media coverage they deserve.

Thanks to the following volunteers for making these CCTV productions possible. Without the help of our members and interns, many of the events in Cambridge would go without television coverage and their generosity is greatly appreciated. They are, in no particular order:<br>Leads Young there Alexander Peter School to Kit Kee Kit Cottin Ma ed. They are, in no particular order:

Laurie Young, Jenny Alexander, Pete Scheehle, Kris Kay, Kit Gattis, Marissa Acosta, Dhara Vala, Laurel Peters, Lauren Kroiz, Paula Guillory, James Hugh MacNeil, Viktorya Tobak, Matt Landry, Alison Gent, Wei Xing Wang, Gordon Brier, Anne Walker, and Thuy Le. thank you!

CCTV would also like to thank the following Production Interns for their continued commitment: Thuy Le, and Lauren Kroiz.

**Production** 

## to crew

*Sean Effel*

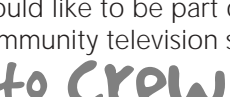

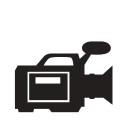

### **CONTRACTS**

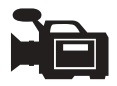

#### \* indicates completed programs

#### CERTIFICATION CONTRACTS – FIRST TIME PRODUCERS AT CCTV

Janis Hellew Tai Chi Robert Carroll Untitled Lindsey Ricker Sample One Richard Odom **Art Expanded** 

Jamal Wiley Barber Hair Styles Jon Azpiroz My First Project Aaron Weissman A Tape's Oddessey\* Jane Rubio Abundant Life Church Music Instructor David Stern Certification Tape Sindhu Zagoren Showtime Showdown Wattie Taylor **Each Wrinkle is a Story** Edwina Portocarrero A House in the Twenties

#### MEMBER SERIES CONTRACTS

Dana Zemack The Tasty Show

Edward Ching **Edward Ching Riding Here and Now**<br>
Depraved Dave's Cave Dave Dodge Depraved Dave's Cave<br>
Charito Suárez<br>
La Gran Charito Presen Charito Suárez La Gran Charito Presents<br>
Mason Vincent<br>
Two Thousand Plus Mason Vincent Two Thousand Plus<br>
Mason Vincent Lolly's Remedies Lolly's Remedies

Marissa Acosta Late Risers Club Cherline Julien **Anne Walker Peh Touhey<br>Susan Fleischmann Central Square** 

Lex Stein Richard III Arthur Martins CCTV Address\*<br>Gulcem Aktos Zaza Language

Susan Fleischmann Judy Richardson at the CPL\*<br>Anne Walker Society for Creative Anacron Society for Creative Anacronism<br>A Music Video Craig Lambert Always on My Mind<br>
Hassan Cox Palm Sundav/Easter Hassan Cox Palm Sunday/Easter Sunday<br>
Anne Walker Peh Touhey Central Square Business Assoc. Annual Meeting 2003\* Shaun Clarke **August Reception** Kathleen Brill Cooking in Cambridge<br>Arthur Martins CCTV Address\* Gulcem Aktos Zaza Language Program (MIT)<br>Corev O'Hara CCTV Member Party 2003\* CCTV Member Party 2003\* Rakesh Chaudhary Untitled Documentary

#### CCTV PRODUCTIONS

Cambridge Responds Peace Commission's Holocaust Memorial 2003 Public Service Announcement Day 2003 Dance Month Kick Off Party 2003 Sweet Soul Music at the Abundant Life Church\* Cambridge Community Chorus in Tokyo\* Tribute to George Abdo at the Middle East Steve Grossman: How Will the Democrats Win? Parent's Forum: Steven Pinker Lecture\* East End House Award Ceremony\* HRTV Open Studio Cambridge Symphony Orchestra Concert

MEMBER SINGLE PRODUCTION CONTRACTS

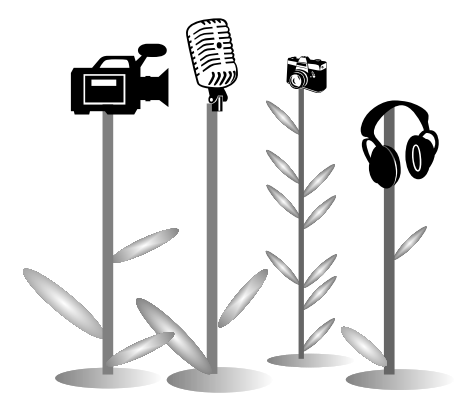

### **THANKS**

Once again, CCTV's willing and able volunteers staffed a table at the Cambridge River Festival on June 14th. The rain held off as the following folks generously donated their time to tell others about CCTV:

Marisa Acosta, Angel Aiguier, Maurice Anderson, Diane Andronica, Gayle Anonuevo, Jon Azpiroz, Anthony DiPietrantonio, Alison Gent, Clyde Hicks, Brian Hutzell, Tom Kelly, Corey O'Hara, Matt Landry, David Pearson,Juliet Schneider, Garabed Setrakian, David Wengertsman, and David Zermeno

# EXHIBITIONS

art in the *fast* lane•art in the *fast* lane•art in the *fast* lane

**Duke Guthrie** - **The Donut in Eastern Europe through July 17**

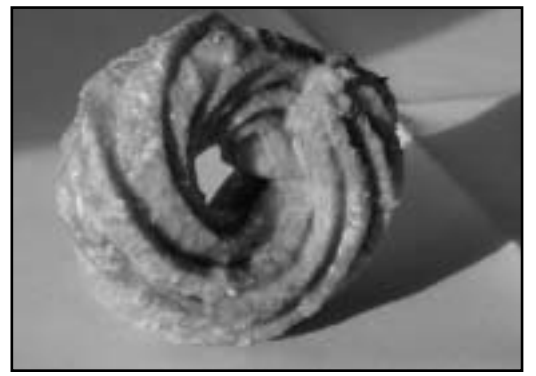

Sensuous, serene, grotesque, gorgeous, delectable — who knew the simple form of the donut could evoke so much? Opening Saturday, June 8 at 4PM, CCTV member Duke Guthrie presents a photographic exploration, tracking the donut's holy form through Poland, Lithuania, Belarus, Ukraine, and Russia.

### **Ken Eisenberg** - **July 18 - August 29**

Ken Eisenberg has worked in drawing, painting, collage, xerography, photography, photo-offset lithography, mixed media, and, most recently, computer enhanced digital photography. He has exhibited his work in New York and, since the early 1970's, in Massachusetts, in a wide variety of settings, both group and solo.

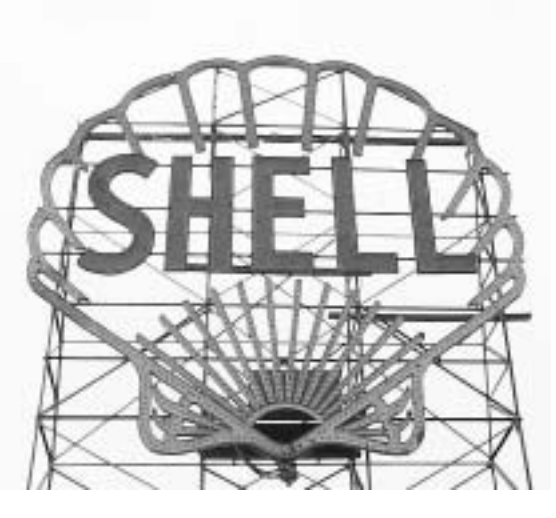

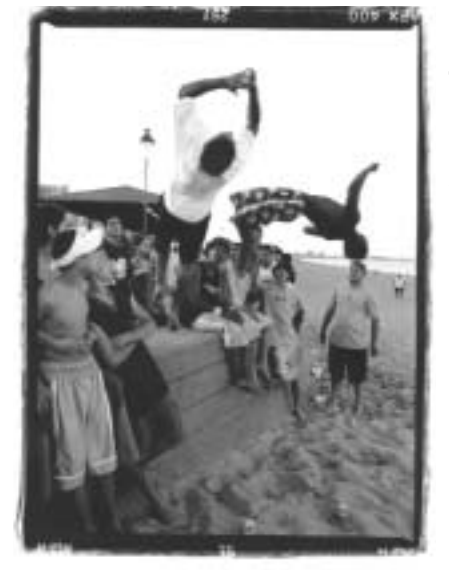

### **Teen Photos** - **August 30 - October 3**

This summer, 20 motivated teens will capture some amazing images on film. Under the direction of Mark Ostow, they 'll explore Central Square, Revere Beach and other cool locations. They will also learn about studio lighting, darkroom work, and the history of photography. Each of the images that will be in the show will be shot and printed by the workshop teens.

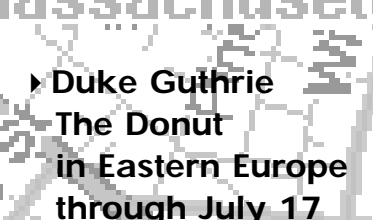

DRIVE BY

**gallery** 

-**Ken Eisenberg Mixed Media**

**July 18 - Aug 29**

-**Teen Photos Aug 30 - Oct 3**

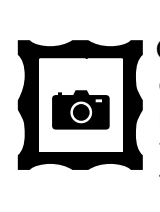

especially in photo media, are encouraged to submit artwork for possible exhibition at CCTV. CAMBRIDGE ARTISTS

 **CONTACT:** Susan Fleischmann 617.661.6900 x127

6 CCTV Open Studio JULY/AUG/SEPT 2003

# Development notes

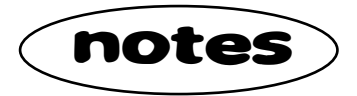

### **Summer Media Institute 2003**

Lemonade, Cape Cod, picnics, the SMI – yeah, it's summer time. And once again 12 Cambridge teens will gather at CCTV for six intensive weeks of media production. The 2003 SMI team includes veterans Linda Kim and Shaun Clarke (recently graduated from high school and heading to NYU's Tisch School!). Newcomers Jennifer Mitchell, Elisa Lenssen, and Prerna Sood will assist them. Students hired by the Mayor's Summer Youth Employment Program will work at CCTV to produce digital stories about affordable housing and related issues in Cambridge. Participants will screen their work on August 14th at 5:30 PM at CCTV. You will also be able to view their work on our web site after the screening. Their work will be added to the growing archive of stories produced by Cambridge youth.

### **Our Sixth Annual Backyard Barbecue**

This fall, in celebration of 15 years of service to the Cambridge community, we will host our Annual Backyard Barbecue on September 18, 2003. The BBQ is a fundraiser for CCTV's outreach programs including our award-winning Summer Media Institute for high school students, and the Targeted Tutorials and Digital Storytelling program for seniors and the Spanish, Portuguese and Haitian communities of Cambridge.

CCTVXVEXTREME BBQ

The BBQ will, as always, feature food grilled by local chefs in CCTV's 'backyard' in Central Square, live music, and the presentation of the Leading Role Award that recognizes individuals who make a significant behind-the-scenes contribution to the

Cambridge community. This year's honoree is Officer Frank Pasquarello, Public Information Officer of the Cambridge Police Department. Pasquarello serves as the voice of the Department, providing information to the media and serving as a speaker on police-related topics. He has hosted the popular BeLive call-in program Crimetime, on CCTV for over nine years. We are also hoping for a comedic cameo appearance by Cambridge's own most famous comedian…

The event will be cablecast live on CCTV's Channel 9. We are looking for sponsors, food donors and volunteers.

 **CONTACT:** Ginny Berkowitz 617 .661- 6900 x116

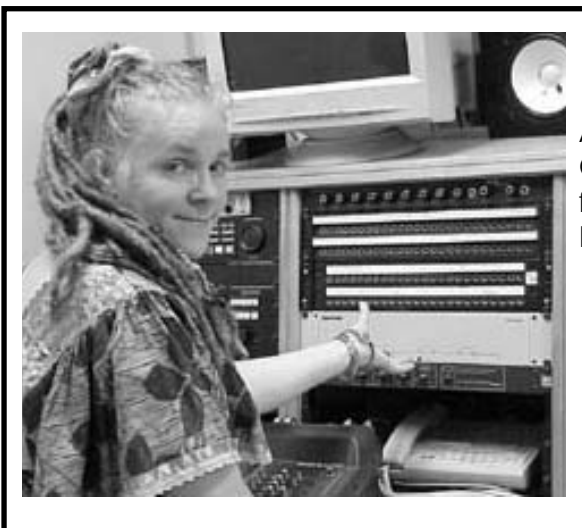

Angel Naphtalie, also known as Angel Aiguier, host of the Cambridge Community Radio program *Reggae-I-Vibez*. Listen for Angel from 12 - 2pm each Friday on Cambridge Community Radio, Channel 9.

# rogramming notes

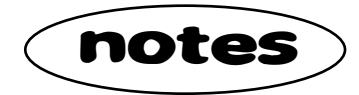

#### **CONTACT:** Eli 617.661.6900 x122 or eli@cctvcambridge.org

What do we want? Good programming! When do we want it? Now!

Well, you can get it at CCTV. We cablecast a huge variety of programs on our Channels 9, 10 & 22, and if you don't see something you like, you can make your own show!

BeLives Channel 9

We've had some recent additions to the BeLive lineup. Read a brief description of the new shows below.

*My Show Called Life* appears each 2nd & 4th Tuesday at 7:00pm and features exposure to new and up-coming hiphop performers.

*Blurtz! Out Loud & Outspoken* presents comedy sketches, computer animation, and general tomfoolery and/or chicanery in a talk-show format. Catch *Blurtz!* live and direct each Sunday at 9pm.

*BizTalk*, a call-in program where the hosts answer businessrelated questions. Think "Car Talk" for business, and call up with your questions. *BizTalk* is slated for the 2nd & 4th Wednesdays each month at 7:30pm.

*The Richard Berman Show* features public access veteran

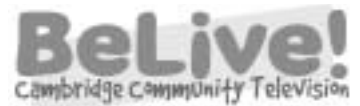

Richard Berman in a discussion of community events and interviews with community figures. *The Richard*

*Berman Show* appears each 3rd & 4th Wednesday at 5:30pm.

Taking a hiatus from live television are the BeLives *New Music with DJ Moderne* and *ART?* We hope to see both of them back later this year.

#### CCR (Live on 9, repeats on 10)

Our Cambridge Community Radio lineup is full and in effect. Our schedule has recently filled completely and we

have 2-hour blocks, featuring audio programs of all types, from 10am-2pm each weekday.

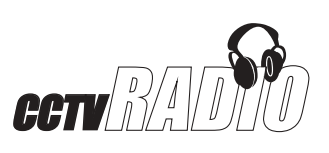

Welcome to our two new Friday CCR programs, *Rocky Around the World* and *Reggae-I-Vibez with Angel*

#### Thanks to Programming Department Interns!

*Naphtalie! Rocky Around the World* spins Caribbean grooves and other danceminded jams for you from 10am-noon on Fridays. Batting second in our Friday lineup is Angel Naphtalie, who

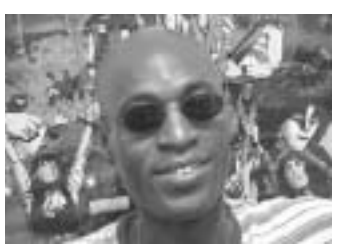

*Rocky (Around the World) Jeanty*

brings her experience from WRCA 1330 AM to her CCR program, *Reggae-I-Vibez*. Listen for Angel from 12-2pm each Friday.

### CCTV's Community Bulletin Board

If you've spent any time watching CCTV, you've noticed our community Bulletin Board appearing between programs on our three channels. The Bulletin Board presents CCTV announcements, class offerings, channel schedules, and public service announcements. We sometimes feature contests and giveaways, as well. We are currently developing new designs for our psa pages that will be standardized and easier to read. Make sure to keep abreast of CCTV and community hap-

penings with CCTV's community Bulletin Board.

#### New Series

In addition to our BeLive and CCR programs, there are over 130 regular series programs on CCTV's three channels. I'd like to take this space to thank all those who provide varied and stimulating programming to the Cambridge viewership. I also want to welcome some new additions to the schedule.

*BOOM-TV* is a series presenting stand-up comedy from some fresh voices on the Boston-area comedy scene. Tune in for local laughs Sundays at 1am on Channel 10. *Orale con Veronica* is a Spanish-language variety show with host Veronica Robles. From cooking to conversation to performances, *Orale* presents a high-quality pot pourri of entertainment and education for the Spanish-speaking community. Watch *Orale con Veronica* on Channel 22 each Thursday at 10pm or Friday at 9am.

Big thanks to Gayle Añonuevo for her skills and dependability, she is both a big help to me and the station in general. Congrats to her for finishing the first version of her full-length video, A Shaun Documentary, too! Many thanks also to Jamie O'Brien for his verve, panache, and data entry work. Thanks to Rindge student and intern Aaron Weissman for his help with tape traffic, and for producing a video explanation of the tape submission process.

That's all folks! Call or email me with any programming questions. - Eli

8 CCTV Open Studio JULY/AUG/SEPT 2003

## **THANKS TO JON AZPIROZ**

*Jon Azpiroz has been an intern at CCTV since February, through the Council on International Educational Exchange, working 30 hours each week. Although he will be leaving us in August, he will leave a lasting impression as the guy who cleaned up the archive closet (formerly known as the "scarey room").*

*MH: Could you please tell us your position at CCTV?* JA: Jon Azpiroz. I am an intern. Lab Intern 2 days a week. Cablecasting 1 day. And helping the others, of course.

*MH: You're from Spain, right?* JA: I'm from the Basque country.

*MH: What's that?* JA: Politically it's Spain, but it's a country inside Spain.

*MH: Like Quebec.*

JA: Right. We have our own language. It's beautiful.

### *MH: How did you first hear about CCTV?*

JA: I first hear about CCTV when I came to Boston for the first time. I was studying in English Academy for a month. And I wanted to make something here so I saw this brochure for [CCTV] and so I came here.

#### *MH: What made you want to work here?*

JA: The first time that I came. I talked to them. They put everything so nice. It looked great to work here. I really thought I was going to learn a lot of things, TV, editing and all this stuff.

*MH: Have you learned all the things that you thought you would?*

JA: More than I thought I would. For me it's a great place to work. People are great with me. I love the environment. For me, everything's great at CCTV.

*MH: What's the most interesting thing that's happened to you since you've worked here?* JA: One of the funniest things. The first studio class that we had. We were recording a show so we brought the talent in - I don't know his name - but in the middle of his show he just took off his pants. It was pretty funny.

*MH: I know we're running short on time, but last question. In 5 years where would you like to be and what would you like to be doing?*

JA: I don't know where I'm going to be. I would like to be enjoying what I do. Just enjoy. And for right now, I enjoy what I do here.

> *Mission Hill* (aka Greg Hill, Edit Intern)

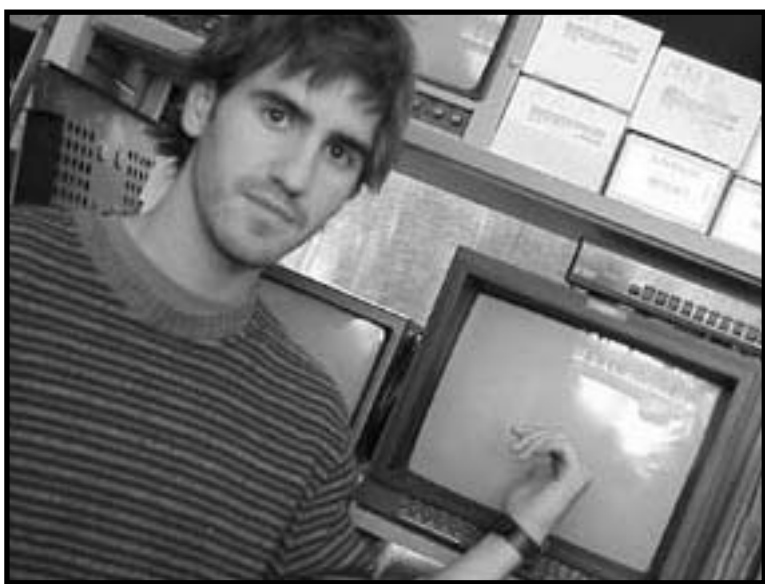

**CERTIFICATION COURSES (C) and EDUCATIONAL SEMINARS (E) VIDEO Certfication courses (C)** provide hands-on training in

how to use CCTV's equipment to produce TV programs.

- ▶ Open to CCTV Access Members only
- -Proficiency tests given after or in lieu of most courses

**Educational Seminars (E)** provide complementary tips and techniques.

▶ Open to ALL CCTV Members, including Affiliates

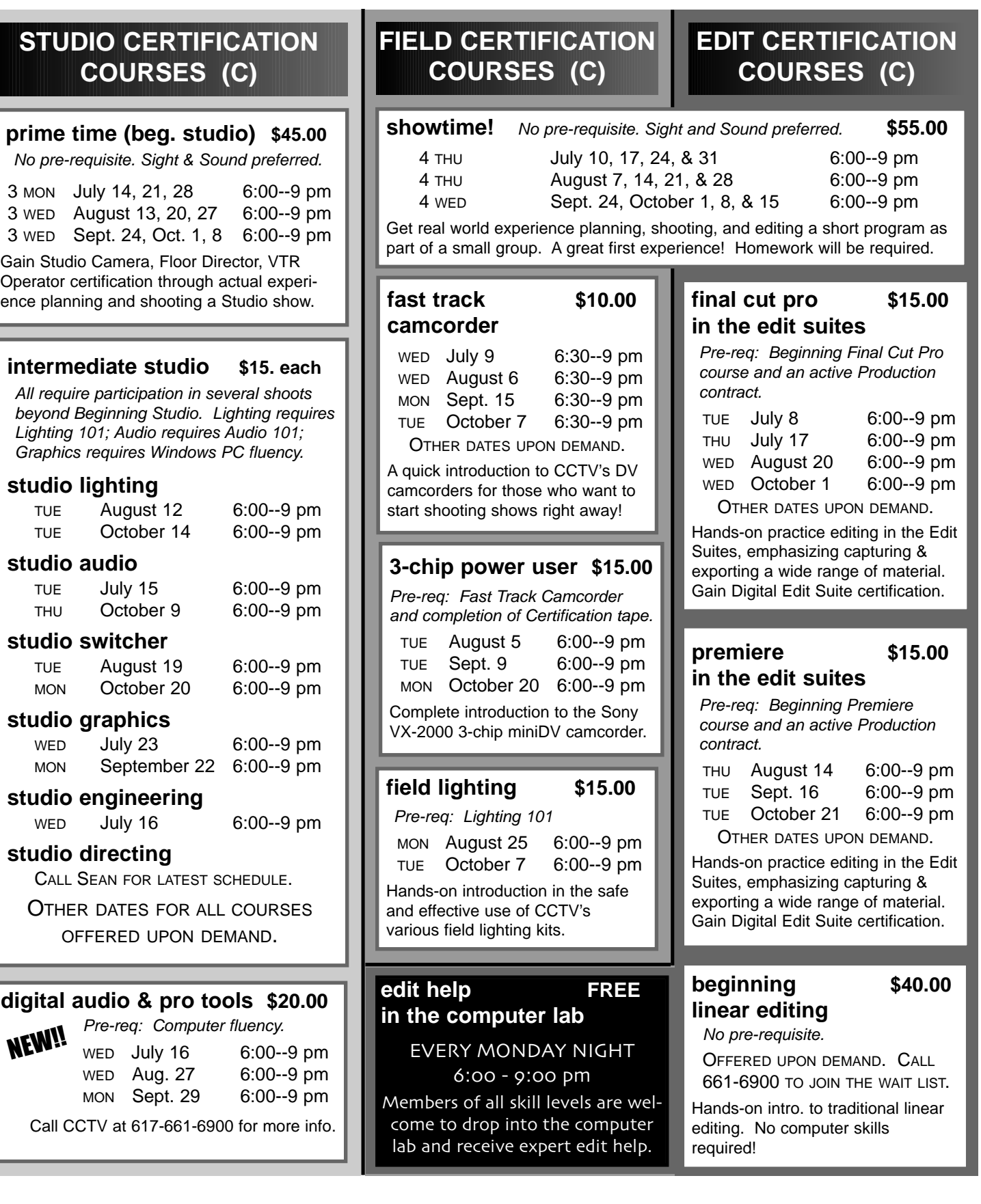

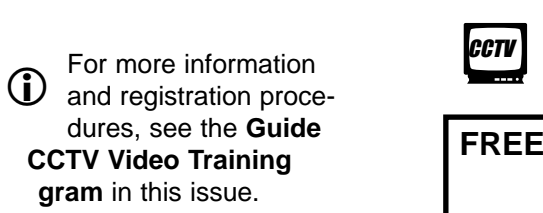

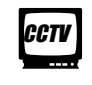

# **July – October**

**FREE ORIENTATIONS: 6:30 - 8:30pm**

**Tuesday, July 1 Monday, Sept. 8 Thursday, July 31 Thursday, Oct. 2**

## **EDIT (C)**

continued)

### **eginning iMovie \$30.00**

Pre-req: Macintosh proficiency

WED July 9, 16 6:30--9:30 pm THU August 7, 14 6:30--9:30 pm OIN THE WAITING LIST FOR FALL DATES. ands-on training in DV video editing using Macintosh computer and one of the easit video editing programs around! A great oice for beginning video editors.

### **eginning premiere \$30.00**

Pre-req: Macintosh proficiency. Previous computer editing experience very helpful.

TUE July 22, 29 6:30--9:30 pm WED Sept. 3, 10 6:30--9:30 pm THU Oct. 9, 16 6:30--9:30 pm ing the lab Macs, this course provides a nds-on introduction to editing video using s popular and powerful Adobe software at's available for PC's, too.

### **eginning final cut pro \$30.00**

Pre-req: Macintosh proficiency. Previous computer editing experience very helpful.

 $E + WED$  July 1, 2 6:30--9:30 pm WED August 6, 13 6:30--9:30 pm WED Sept. 17, 24 6:30--9:30 pm you find iMovie limiting, then see what you n do with Final Cut Pro. This hands-on urse introduces this powerful Apple softare using CCTV's computer lab.

### **ntermediate premiere \$40.00**

Pre-req: completion of at least one program after Beginning Premiere.

TUE Sept. 30, Oct. 7 6:00--9 pm an how to create titles, add complex video d audio effects, create animations using yframes, and use chromakey effects to eate complex overlays and animations.

#### **intermediate \$40.00 final cut pro NEW!!**

e-req: completion of at least one proam after Beginning Final Cut Pro. OOKING FOR INSTRUCTOR. CALL 661-6900

### **EDUCATIONAL SEMINARS (E)**

### **intro. to editing \$10.00**

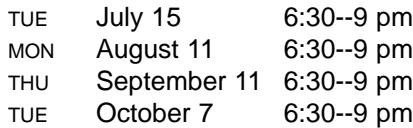

Interactive exploration of the role of editing in production, and a detailed explanation of the many editing options at CCTV.

### **evolution of narrative \$30.00 editing in film**

2 TUE Sept. 9, 16 6:00--9 pm

Introduces the theory and practice of feature film editing, with an emphasis on Hitchcock and other Hollywood masters. Join us for a fascinating shot-by-shot analysis of film segments, and discussion of techniques to use in your own work.

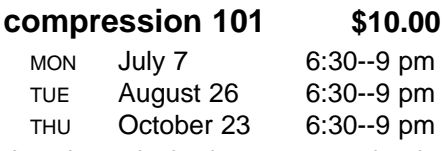

Introduces the basic concepts and techniques behind compressing movie files for Internet or CD-Rom distribution.

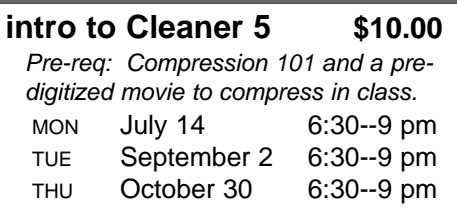

Bring your movie and we'll show you how to compress and burn it onto a CD using Cleaner 5 software.

#### **\$10.00 make a short video for short money NEW!!**

WED Sept. 17 6:30--9 pm THU Oct. 16 6:30--9 pm

After screening his own short video, the instructor will detail the process he went through to make it and explain how, with little or no experience and money, you can do the same! Learn about the many resources available that will give you the skills and confidence for your endeavor.

### **producing 101 \$10.00**

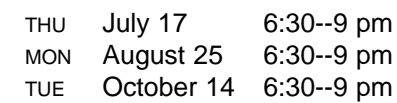

Those new to CCTV are invited to join us for a detailed explanation of how to produce TV programs at CCTV.

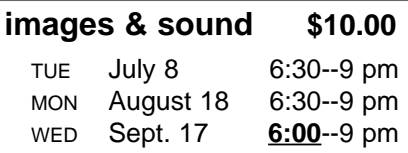

Join us for an interactive exploration of how professional shooters and editors compose and arrange sound and visuals for powerful effect.

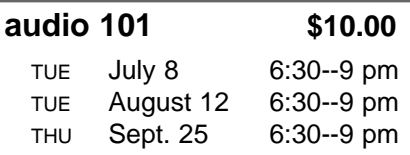

Introduction to microphones, audio cables, sound mixers, and basic micing techniques.

### **lighting 101 \$10.00**

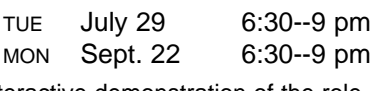

Interactive demonstration of the role of lighting in production, and basic lighting concepts and techniques.

### **\$50.00 documentary styles & techniques** NEW!!

2 THU Sept. 4, 11 6:00--9 pm Looking at excerpts from a wide range of documentaries, students will analyze narrative strategies, editing & shooting tech- niques, sound styles, and uses of stock footage. We will also trace the historical development of documentary genres.

APR/MAY/JUNE 2003

Editor: David Zermeno

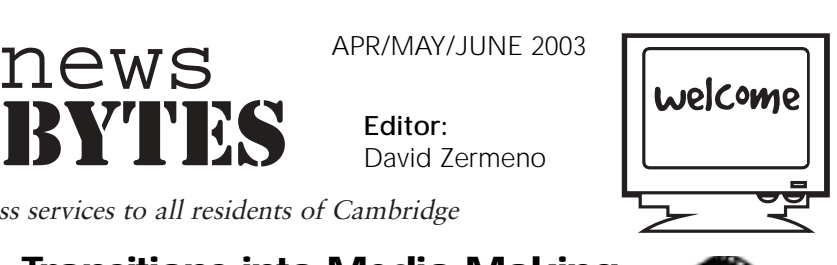

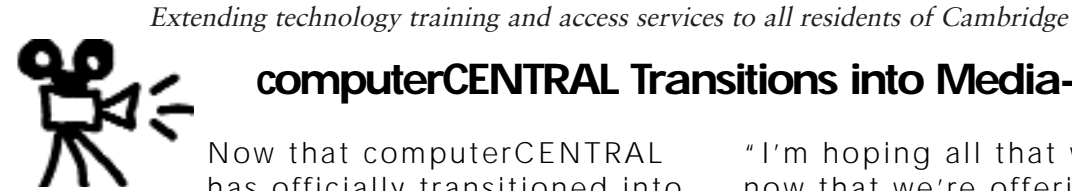

computer<sub>@</sub>

### **computerCENTRAL Transitions into Media-Making**

**⊋**∃news

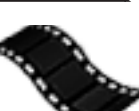

"I'm hoping all that will change now that we're offering these new mediamaking assistance programs in computerCENTRAL," says David Zermeno, CCTV's Community Technology Programs Manager. The newschedule includes new open access hours and media-making classes from basic computer assistance to Digital Storytelling and Video Editing.

### **New Program Offers Video Editing Help**

its new schedule, more programs are being

offered to help members build their "media-making" skills to produce television programs for CCTV. Traditionally, many CCTV members have trouble making the transition from consumers of media to media producers using CCTV's edit suites.

Do you have a video project that has fallen by the wayside? Are you intimidated by

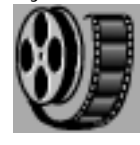

CCTV's edit suites? Well, don't fret! CCTV just made it possible for you to receive assistance in computerCENTRAL.

Now that computerCENTRAL has officially transitioned into

*Edit Help* is now offered in

computerCENTRAL every Monday night from 6-9:00 pm. *Edit Help* provides assistance in Premiere, Final Cut Pro, and Imovie editing software.

Taught by CCTV instructors Garabed Setrakian and Cory Smithson, you can now receive basic to advanced editing help. You can come in for a refresher or learn to add special effects to snazz up your award-winning project.

The class is for CCTV members working on projects to be cablecast on CCTV. You must have an open CCTV production contract in order to use *Edit Help* on Monday nights

### **Do You Have a Story to Tell?**

Would you like to turn a story into a video using photographs or other digital images?

CCTV is now making it possible with its new "Digital Storytelling" program. Digital storytelling combines

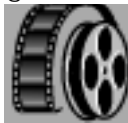

your personal experience with a narrative using photos, video, music, animations, or any other digital images.

This class is one of computer-CENTRAL's new media-making assistance programs intended to help members produce television programs to be cablecast on CCTV.

In the digital editing process you can learn how to scan images, write a script using Microsoft Word, manipulate images in PhotoShop, and edit your digital story in Imovie or Premiere software.

The class is held every Tuesday night from 6- 9:00 pm. All stories will be cablecast on CCTV channels and available for viewing on our website at www.cctvcambridge.org.

For more information about computerCENTRAL programs, contact David Zermeno (617) 661-6900, ext. 126.

## **New Computer Program for Non-English Speakers Computer Welcome**

Do you know any Haitian, Creole, Spanish, or Portuguese speaker who could benefit from receiving basic computer assistance?

CCTV is now offering its Tutorial programs for Non-English speakers every Wednesday from 12-3:00pm.

Taught by David Zermeno and CCTV's intern Jon Azpiroz, the program for non-English speakers offers basic computer assistance in word processing, software applications, and the Internet.

The non-English tutorial program is part of CCTV's overall mission to ensure that disadvantaged communities, including linguistic minorities, gain equal access to electronic media and communications technologies. For more information, please call David at 617-661-6900, ext. 126.

Novo Programa Para Pessoas Que Nao Falam Ingles

**PORTUGUESE**

Voce conhece alguma pessoa que fala Portugues, que gostaria de se beneficiar recebendo uma basica assistencia de computaçao?

CCTV esta oferecendo agora o seu Programa de Ensino de Computaçao para pessoas que nao falam Ingles, todas as Quarta-feiras das 12horas da tarde ate as 3 horas da tarde. Ensinado por David Zermeno e o estagiario da CCTV, Jon Azpiroz.

O programa oferece basico entendimento de computaçao em "Word Processing", aplicaçoes de programas e uso de Internet.

Este Programa Tutorial para pessoas que nao falam Ingles, é parte da missao da CCTV, de garantir que comunidades com poucos previlegios, incluindo a minoria, obtenha igual acesso a tecnologia e comunicaçoes. Tel: 617-266-4209.

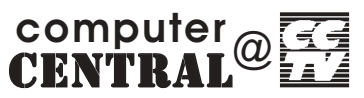

Est ce que vous con- **HAITIAN/CREOLE** naissez quelqu'un dans la communautée Haitienne Créole qui voudrait apprendre à utiliser un ordinateur?

Le service est rendu gratuit pour les miembres de CCTV. Nous avons le plaisir de vous annoncer un program tous les Mercudi de midi à trois heures de l'apres midi (12- 3:00pm).

Les communautées Haitienne et Créole peuvent surpasser les barrières culturelles et peuvent gagner d'access à la nouvelle technologie avec d'explications dans leur langue maternelle. "J'aime travailler avec la communautée Haitienne," disait l'instituteur David Zermeno.

"C'est une grande opportunitée pour produir une difference dans les communautées Haitienne et Créole."

Pour information on peut téléphoner: David a 617-661-6900 ext 126.

Nuevo Programa de Computacion en Español Comienza en CCTV

CCTV comenzo su nuevo programa de computacion para la comunidad hispana. CCTV ofrece la oportunidad de aprender computación en espanol, cada Miercoles de 12- 3:00pm.

Comenzando por "Microsoft Word" aprendera a escribir cartas personales o profesionales, crear un curriculum vitae para conseguir un mejor empleo o realizar todo tipo de documentos.

Todos los estudiantes aprenderan a usar internet para conseguir informacion sobre empleo o cualquier otro proposito.

El programa es gratuito para todos los miembros de CCTV. Si estan interesados deben llamar a CCTV, 661-6900, ext 126.

Se habla español. Pregunten por David. No lo dude, aproveche la oportunidad que le ofrece CCTV.

programs are made possible through the generous support of: Adobe, Cambridge Savings Bank, Macromedia, the Massachusetts Cultural Council, Webhood, Inc. and friends like you.

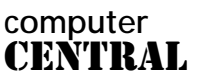

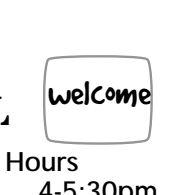

#### FREE Drop-In Hours Sun 4-5:30pm Tues 3-6pm

Anyone may use computers during these hours at no charge. Computers may be used for up to one hour, at which time new users receive priority.

REGULAR Drop-in Hours Mon, Wed, Thurs 3-6pm Members enjoy unlimited use. Non- members pay \$5.00, and must give up their computers if someone is waiting.

COMPUTERS FOR SENIORS Mon 10am-Noon

EDITING HELP Mon 6-9pm

DIGITAL STORYTELLING Tues 6-9pm

TUTORIAL FOR NON-ENGLISH SPEAKERS<br>Wed Noon Noon-3pm

### **Do You Speak**

#### **Portuguese?**

**SPANISH**

Access multimedia at CCTV in exchange for 3 hours a week teaching basic computers skills to Portuguese speakers. **CONTACT:**

David 617.661.6900 x126

### **Computer Interns & Instructors Wanted!**

-If you have Mac/Windows experience and want to help others learn about computers, then CCTV wants to talk with you about becoming a CCTV intern, instructor, or classroom assistant.

### **CONTACT:**

John 617.661.6900 -qualified interns with graphics, web design, technical or administrative expertise, and competency in Photoshop, Quark, HTML, or Microsoft Word

 **CONTACT:**

David 617.661.6900 x126

JULY/AUG/SEPT 2003 CCTV Open Studio 15

# **july – oct** computerCOURSES

NEW!!

As Educational Seminars (E), computer courses are open to all CCTV Access and Affiliate Members. Registrations are accepted on a first-come basis. Early registration is advised since courses are limited to just 5 students to allow each student their own computer. Access Members with sufficient voucher balance may register over the phone during the Call-in Hours; all others must provide full payment at the time of registration.

## NEW!!

## **Macintosh OSX**

### **Introduction to Mac OSX**

Pre-req: Fluency with mouse, keyboard, and file/window management with another operating system such as Mac OS9 or Windows.

### **CALL 617.661.6900 FOR LATEST SCHEDULE!**

Do you know how to use the latest Macintosh operating system, OSX? You will need to if you have a new Mac at home or want to use CCTV's computer lab or edit suites in the months ahead! Through a combination of demonstrations and guided exercises, this course will familiarize you with this radically new Mac interface. After this course, you should be able to confidently and competently use OS X in any of the environments you might find yourself in at CCTV.

### **Digital Video Editing**

### **beginning iMovie \$30.00**

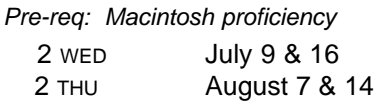

6:30--9:30 pm 6:30--9:30 pm

Hands-on training in DV video editing using a Macintosh computer and one of the easiest video editing programs around! A great choice for beginning video editors.

### **beginning premiere \$30.00**

Pre-req: Macintosh proficiency. Previous computer editing experience very helpful.

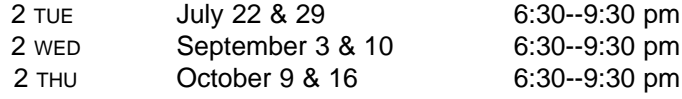

Using the lab Macs, this course provides a hands-on introduction to editing video using this popular and powerful Adobe software that's available for PC's, too.

### **beginning final cut pro 120.00**

Pre-req: Macintosh proficiency. Previous computer editing experience very helpful.

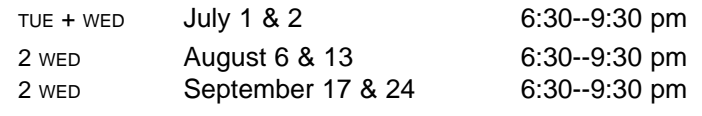

If you find iMovie limiting, then see what you can do with Final Cut Pro. This hands-on course introduces this powerful Apple software using CCTV's computer lab.

### **Registration Call-In Hours:**

**617.661.6900**

**Mon - Fri: 12 – 4 pm Sun - Thur: 7 – 8:30 pm** 

Those needing financial aid should ask about our scholarships. **All courses use Macintosh computers**; if you wish to learn on a Windows PC, please ask us to call the instructor first. **Waitlists** are kept for all classes; we add new sections as demand warrants.

### **Other Courses Offered As Demand Warrants...**

**introduction to computers word processing intro. to excel spreadsheets filemaker basics**

**beginner's guide to the Internet web graphics**

**introduction to QuarkXPress**

### **Customized Group Training:**

Let us design a reasonably priced, customized computer training program for your organization. Train at CCTV, or at your facility using either our mobile laptop lab or your own computers.

**For info, call John: 617.661.6900 x123.**

### **Instructors & Ideas Wanted for FREE FRIDAYS**

CCTV is presently seeking ideas and presenters for an upcoming series of computer demonstrations in computerCENTRAL.

Our aim is to present tutorials that complement our regular courses, and that give our instructors and prospective trainers a format for trying out new ideas which may turn into full courses pending student interest.

Contact John at 617.661.6900 x123 or john@cctvcambridge.org if there's something you would like to teach or learn.

### **Graphics & Multimedia Internet & Web Design**

### **powerpoint presentations \$25.00**

Pre-req: Word Processing Basics or comparable experience

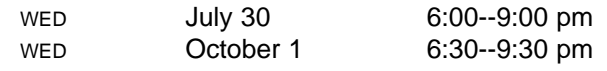

Many businesses rely on PowerPoint to make flyers, signs, and presentations for print, overhead or slide projection. This course introduces the basics ofPower-Point and will show you how easy it is to create dynamic presentations. Bring your project ideas to work on.

### **introduction to photoshop \$35.00**

Pre-req: Solid mouse, keyboarding, and file/window management skills

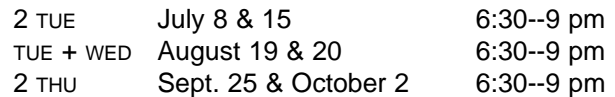

Interactive tutorials introduce students to Photoshop's work area, tools, palettes, and functions. In session 2, instructor helps students as they experiment with creating and modifying images. This course gives those with no prior Photoshop experience a basic foundation for continued exploration on their own.

### **photoshop II: layered images \$20.00**

Pre-req: Introduction to Photoshop or comparable exp.

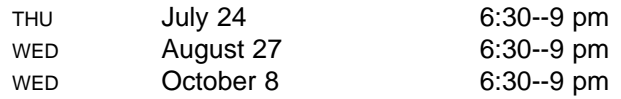

Create composite images by extracting and recombining images from various sources. Explore tools and techniques to make your own composites. Learn to use layers and to extend, subtract, and fine tune selections. **intro. to dreamweaver MX \$40.00**

#### **intro. to flash MX \$40.00** NEW!!

Pre-req: Strong ability to manage files within Mac OSX. Experience with timeline-based programs very helpful.

2 WED September 3 & 10 6:30--9:30 pm

Through guided exercises, this course offers students a basic understanding of how Flash works so that they can later explore its enormous potential on their own. You'll learn how to create a shape, convert it to a symbol, animate it with motion-tweening and easing, and transform it using shape tweening.

### **digital audio & pro tools \$20.00** NEW!!

Pre-req: Solid mouse and keyboarding skills.

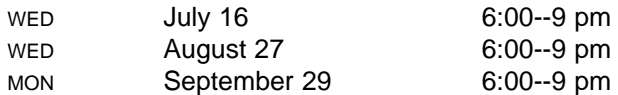

This course explains digital audio recording concepts and provides a hands-on introduction to the industrystandard software called ProTools. It also covers the potential applications of this knowledge for both audioonly recording and audio post-production for video.

### **what's under the hood? \$15.00 how web pages work** No pre-requisite

OFFERED UPON DEMAND. CALL 617-661-6900.

Get under the hood of your favorite websites and learn what makes them tick. We'll provide an overview of how websites are made and what skills you need to make them. Learn what HTML and Java are, and explore interactivity with Flash & Quicktime. If you want to get into web design and don't know where to start, this is the place!

### **create your web page using HTML \$35.00**

Pre-req: Prior experience surfing the Internet

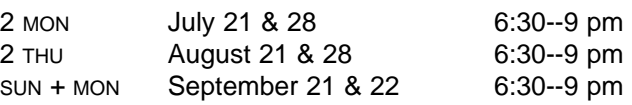

Learn the basics of web publishing and design by creating your own web page using HTML. Fundamental concepts and coding techniques are emphasized so students can later build web pages from scratch or modify pages created using web design software. Handouts provided.

### **HTML II: tables and frames \$20.00**

Pre-req: Create Your Own Web Page or fluency with creating hyperlinks, placing images, and formatting text.

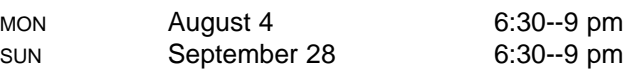

This course picks up where Create Your Own Web Page Using HTML leaves off -- focusing on learning how to use Frames and Tables to arrange info and control navigation.

Pre-req: Strong ability to manage files within Mac OSX.

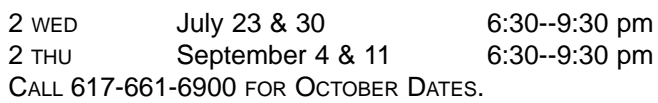

Learn how easy it is to build and publish a website using Dreamweaver MX. You will construct a multi-page web site using Cascading Style Sheets, images downloaded from the web, hyperlinks, and email links. Plus, you'll construct a frameset for your website and publish it via FTP. Students are encouraged to arrange for free web space to host the site prior to the first class.

#### **flash on the web \$30.00 NEW!!**

Pre-req: Introduction to Flash and Creating Your Own Web Page Using HTML classes, or equivalent experience with both Flash and HTML.

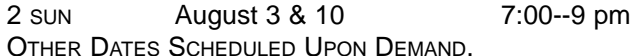

You know a little HTML and a little about Flash, now learn how to combine the two and make interactive animations for your website. We will learn how to make a pre-loader animation and a dynamic menu as well as discuss topics about keeping the animation file lean and mean.

## **SPONSORS**

### **VISION SPONSORS (\$500+)**

Comcast Cable Cambridge Chronicle Cambridge Self Storage The Camera Company Central Plaza Realty Trust Classic Copy & Printing Harvard University – Office of Government & Community Affairs James Farr Academy Middle East Restaurant SEA Consultants

### **SUSTAINERS** (\$100 – \$249)

Anonymous The Asgard State Representative Paul Demakis Mary Chung Restaurant Mayor Michael Sullivan Middle East Restaurant Rhythm & Spice Royal Bengali India Restaurant

### **SPONSORS** (\$250 – \$499) **Brightworks**

Community Mapping Inc. East Cambridge Savings Bank Mass Ave. Realty Trust Minuteman Press State Senator Robert Travaglini

### **PROGRAM FUNDERS**

Cambridge Savings Bank Massachusetts Cultural Council Office of Workforce Development: Summer Work & Learning Program Mayor's Summer Youth Program

### **SOFTWARE & EQUIPMENT**

Adobe Anonymous Fetch Softworks Filemaker Macromedia Symantec Corporation Webhood Inc.

**SUSTAINING FRIENDS:** Anonymous, Marlene Booth & Avi Soifer, Laura Chasin, School Comittee Member Fred Fantini, Gant Family Foundation, Alison Gent, Law Office of Denise Guerin, Emmy Howe, Robert Mack, City Councilor David Maher, George & Jane Metzger, City Councilor Brian Murphy, Susana Segat, Charito Suarez, James Varieur Lisi, George Warner

**Friends:** Penny Adams, Nancy Aiguer, Maurice Anderson, Diane Andronica & Charlie Rosina, Marie Ariel, Jen Audley, Adelaide Bacon & Richard Concannon, Ellen Balis & Doug McLeod, Cynthia & Saul Bauman, Kaneem Belle, Michael & Judy Berkowitz, Wendy Blum, Manuel Bonifacio, Kathleen Born, Cambridge Community Outreach Tabernacle, Fiona Carswell, Bill Cavellini, Caitlin Corbett, Julie Correia, Terry DeLancey, Lillian Dougenik, Joe Douillette, Margaret Edmundson, Carolynn Fischel, Myrtle Garro, Harold Goyette, Ruth Hill & Brother Blue, Robert Hilliard, Alice Hunter, Ann & Rudy Hypolite, Gretchen Iversen, Robert Johnson, Harriet & Richard Kanstroom, Kris Kay, George Kelso, Tim Kinnel, Michael Koran, Rozann Kraus, Robert La Tremouille, Mary Leno, Dyanne London, Heidi Lyne, James Hugh MacNeil & Lindy Marsh, Clodine Mallinckrodt, Steve Marx & Michelle Furst, Maria Marx, Ellen Mass, Sharon McBride, Tom McGreevy, Thomas Meek, Members Advisory Committee, Ellio Nahas, Daniel O'Neill, Nate Raymond, Judy Richardson, Victoria Russell, Nancy Ryan, Joseph Sakey, Paul Shannon, Mitchell Silver, Julie Stone, Barbara Sullivan, Isabel Tellez, City Councilor/State Representative Timothy Toomey, Webhood, Inc., H. Bowen Woodruff

18 CCTV Open Studio JULY/AUG/SEPT 2003

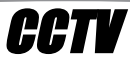

Staff<br>
675 MASSACHUSETTS AVE.<br>
CAMBRIDGE, MA 02139<br>
ph 617.661.6900<br>
fx 617.661.6927<br>
www.cctvcambridge.org<br>
CHANNELS 9 = 10 = 22<br>
CHANNELS 9 = 10 = 22<br>
Director of<br>
& Develop<br>
Hours of Operation<br>
Mon-Thur<br>
Mon-Thur<br>
Fi 675 MASSACHUSETTS AVE. CAMBRIDGE, MA 02139 ph 617.661.6900 fx 617.661.6927 www.cctvcambridge.org CHANNELS 9 = 10 = 22

### Hours of Operation

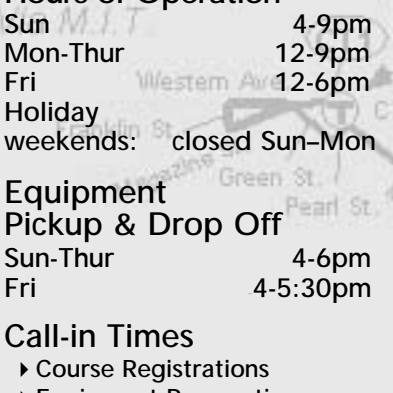

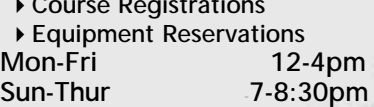

#### computerCENTRAL FREE Drop-In Hours Sun 4-5:30pm<br>Tues 3-6pm  $3-6$ pm REGULAR Drop-in Hours free for members/\$5 non-members<br>Mon, Wed, Thurs 3-6pm Mon, Wed, Thurs COMPUTERS FOR SENIORS<br>Mon 10am-Noo 10am-Noon EDITING HELP in E. In a mo Mon 6-9pm DIGITAL STORYTELLING Tues 6-9pm TUTORIAL FOR NON-ENGLISH SPEAKERS<br>Wed Noon-3pm **Holiday & Other Closings<br>July 4 7/4-7/**  $7/4 - 7/6$ Labor Day 8/30-9/1

### **Orientation**

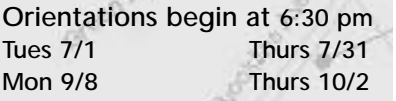

### info@cctvcambridge.org

THIS ORGANIZATION IS FUNDED IN PART BY THE MASSACHUSETTS CULTURAL COUNCIL

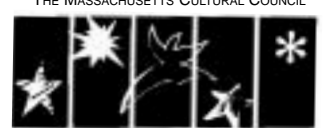

A state agency that supports public programs in the arts, humanities, and sciences

Susan Fleischmann *Executive Director*

John Donovan *Operations Director*

Ginny Berkowitz *Director of Outreach & Development* 

Sean Effel *Production Coordinator*

Erika Jones *Membership and Administrative Coordinator*

Eli Kao *Programming Coordinator*

David Zermeno *CommunityTechnology Programs Manager*

ArtMan Martins *Studio Manager/Facilities Coordinator*

Jim Youll *Network Administrator*

Cynthia Bauman *Bookkeeper*

### **Board of Directors**

Fred Fantini, *Chair* Jorge Cardoso Vincent Dixon Joe Douillette, *Vice Chair*  Dyanne London Rene Marchando Ceasar McDowell Stephen Sillari, *Treasurer* Robert Travers Rika Welsh Erik Young, *Clerk*

### **Interns**

Administrative: Eddy Ching, Shams Mirza, Laurel Peters Cablecast: Marissa Acosta, Senetra Anderson, Corey Blamire, Kevin Dufresne, Wil Germann-Kurtz, Tom Kelley, Aaron Minerbrook, Steve O'Riordan, Renato Rodriguez, Al Watts, Laurie Young Edit: Greg Hill, Garabed Setrakian, Corey Smithson Graphics: Gayle Añonuevo, Juliet **Schneider** Production: Lauren Kroiz, Thuy Le Studio: Alison Gent Equipment/Facilities: James Barabas Archive: Kit Gattis, Erik Gehring computerCENTRAL: Maurice Anderson, Zoe Arguello, Jon Azpiroz, Breeze Harper, Janis Hellew, Terefe Jifara, Matt Landry, David Pearson, Oscar Ramos, Rachel Romano, Special Projects: Angel Aiguir, Elisa Lennsen, Jennifer Mitchell

### About CCTV

Founded in 1988, Cambridge Community Television is the independent non-profit organization that provides access to video equipment, computers, multimedia workshops, and channel time for Cambridge area businesses, organizations, and individuals.

Specializing in affordable, hands-on multimedia training and production, CCTV is committed to local projects and organizations that promote cultural and artistic expression. By offering area businesses, residents, and viewers training, tools, and access to telecommunications technology, CCTV encourages active participation and dialogue among the diverse populations of Cambridge.

Any Cambridge resident can become an Access Member of CCTV and take classes, use video equipment, and produce programming to be shown on CCTV Channels 9, 10, and 22. Anyone can become an Affiliate Member of CCTV and enroll in Educational Workshops. All members may use computerCENTRAL at no charge. All resources are available on a first-come, first-served basis. CCTV does not control the content of the programming shown on our channels.

# **FINALCUT**

### **THE ONLY GAME IN TOWN**

As this newsletter goes to press, I am experiencing a deep sense of deja vu - last year, the front page of the July-September issue of Open Studio carried the messages:

### **HOMETOWN JUDGES**-**CCTV WINS** and **FCC RULES**-**CCTV LOSES.**

I realized, as I began to write the front page article for this issue, that, with a little modification, I could practically re-print that article.

Of course, the recent FCC ruling allowing for further consolidation of media outlets in major markets will probably not have a negative impact on CCTV - in fact, the further homogenization of mass media may be a boon to public access television we REALLY may be the only independent voice in a sea of corporate, profit-driven media.

Although the FCC ignored the hundreds of thousands of comments posted on their web site from citizens opposed to the new rules, we must continue to stand up and defend what ever small slice of the pie we can maintain to serve the public interest. In Cambridge, we are fortunate to have a well-informed city government willing to defend and support CCTV, a diverse, engaged citizenry, and the best public access center in the country!

*Susan Fleischmann* 

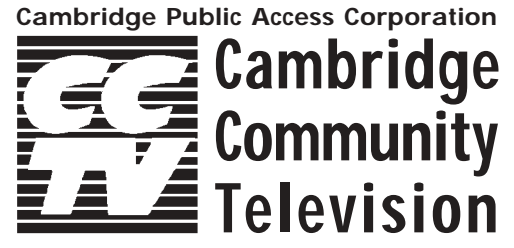

675 MASSACH CAMBRIDGE, MA 02139

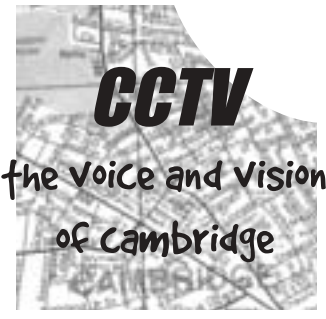

CHANGE SERVICE REQUESTED

NON-PROFIT ORG. U.S. POSTAGE PAID BOSTON, MA PERMIT #53805